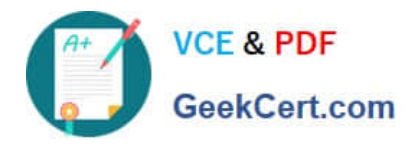

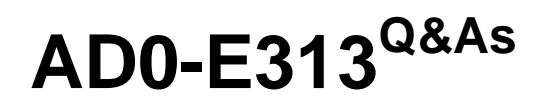

Adobe Campaign Classic Developer Certified Professional

# **Pass Adobe AD0-E313 Exam with 100% Guarantee**

Free Download Real Questions & Answers **PDF** and **VCE** file from:

**https://www.geekcert.com/ad0-e313.html**

100% Passing Guarantee 100% Money Back Assurance

Following Questions and Answers are all new published by Adobe Official Exam Center

**C** Instant Download After Purchase **83 100% Money Back Guarantee** 

- 
- 365 Days Free Update
- 800,000+ Satisfied Customers

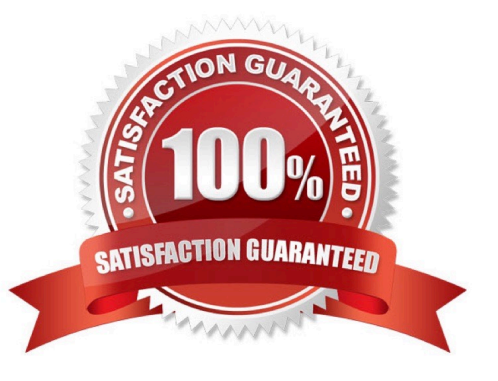

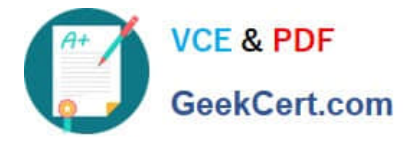

#### **QUESTION 1**

Adobe Campaign has out-of-the-box namespaces. What are two of these namespaces? Choose the two correct answers.

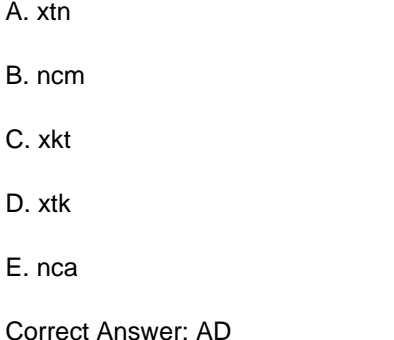

### **QUESTION 2**

A-Bar Enterprise; has a marketing workflow which incorporates Push notifications. User IDs are now changing to the hashed values of the previously used ID. Each recipient already has this unique hashed value stored in a field in the Recipient table.

Mobile app subscriptions are still registering correctly in Adobe Campaign, but the workflow no longer knows which recipient is linked to each User ID. Assuming everything outside of Adobe Campaign has been configured correctly, what must the developer do to regime tending Push notification?

A. Extend the Subscriber Applications schema, linking the hashed customer ID in the Recipient schema.

B. Reconfigure the External Account to update how each mobile user is Identified as a recipient now using the hashed customer ID as the identifier.

C. Decommission the previously set-up mobile application configuration in Adobe Campaign, and create a new one with the new integration key.

D. Update the mobile application configuration in Adobe Campaign with the new integration key.

Correct Answer: C

#### **QUESTION 3**

While transferring files from an SFTP. a developer is required to check the SFTP folder for all available files before processing to avoid importing incorrect files.

In the File transfer activity, which Action would the developer select?

- A. File download
- B. File listing
- C. Test to see if file exists

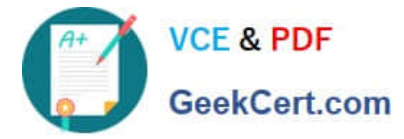

D. File upload

Correct Answer: B

# **QUESTION 4**

Which out-of-the-box schema would contain a seed address?

- A. nms:seedUser
- B. nmsiseedbst
- C. nmsiseedData
- D. nms:seed Member

Correct Answer: D

## **QUESTION 5**

A client is using Their own Customer schema instead of the default Recipient schema. What out-of-the-box functionality do they lose if they do so?

- A. Default delivery approval settings
- B. Use of Distribution of Values data in a query
- C. Ability to save filters for re-use
- D. The standard Services and Subscriptions

Correct Answer: C

[AD0-E313 PDF Dumps](https://www.geekcert.com/ad0-e313.html) [AD0-E313 Study Guide](https://www.geekcert.com/ad0-e313.html) [AD0-E313 Exam Questions](https://www.geekcert.com/ad0-e313.html)